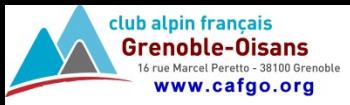

## Modification de fichiers PHP pour envoi de mails

Modification pour demander confirmation avant envoi des mails de relance

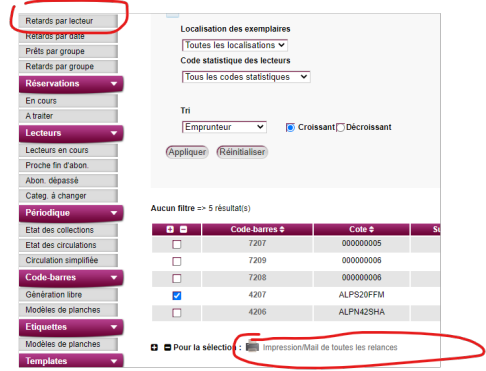

Dans le fichier /classes/list/loan/list\_loans\_edition\_ui.class.php, ajout en ligne 65 :

 $\text{Srelance}$  link = array( 'href' => static::get\_controller\_url\_base()."&action=print", 'confirm' =>  $\frac{1}{2}$  \enseg['lettres\_relance\_confirm'] ); Dans le fichier /includes/messages/fr-FR.xml, ajout ligne 1633 <entry code="lettres\_relance">Impression/Mail de toutes les relances</entry> <entry code="lettres\_relance\_confirm">Confirmez-vous l\'envoi de mails de relance ?</entry>

## Modification pour ne prendre que les emprunteurs sélectionnés dans la liste

Dans le fichier /classes/list/loan/list\_loans\_edition\_ui.class.php, ajout en ligne 163

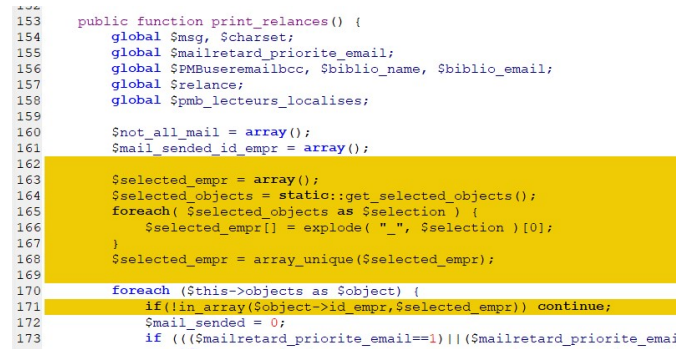